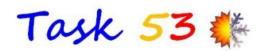

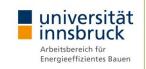

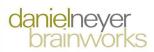

#### **Technical and Economic Assessment**

of solar heating and cooling systems T53E4 evaluation tool

Daniel NEYER<sup>1,2</sup>, Alexander THÜR<sup>2</sup>, Rebekka Köll<sup>3</sup>

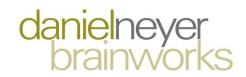

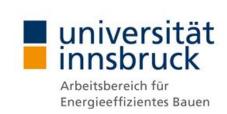

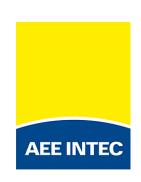

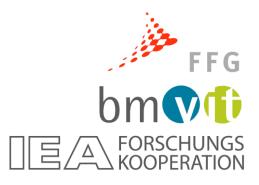

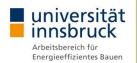

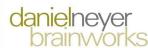

$$SPF_{th} = \frac{\sum Q_{out}}{\sum Q_{in}}$$

$$SPF_{el} = \frac{\sum Q_{out}}{\sum Q_{el,in}}$$

$$PER = \frac{\sum Q_{out}}{\sum \left(\frac{Q_{el,in}}{\varepsilon_{el}} + \frac{Q_{in}}{\varepsilon_{in}}\right)}$$

$$f_{sav.PER} = 1 - \frac{PER_{ref}}{PER_i}$$

$$\Delta SPF_{SHC} = \frac{Q_{WD.system} + Q_{HD.system} + Q_{hloss} - Q_{HB.system} * (1 - \%_{HB.C}) + Q_{HP.system}}{\frac{Q_{HB.system} * \%_{HB.C} * \varepsilon_{el}}{\varepsilon_{EC}} + E_{aux.SHC}}$$

#### Introduction

$$SPF_{equ} = \frac{PER_{NRE}}{\varepsilon_{el}}$$

$$PER_{NRE.ref} = \frac{\sum Q_{out}}{\sum \left(\frac{Q_{out.heat} + Q_{loss.ref}}{\epsilon_{in} * \eta_{HB.ref}} + \frac{Q_{out.cold}}{SPF_{C.ref} * \epsilon_{el}} + \frac{Q_{el,ref}}{\epsilon_{el}}\right)}$$

$$CAP_{solar} = \frac{\left(\frac{Q_{\text{CD.system}} + Q_{closs} - Q_{\text{CB.system}}}{EER_{ref}(f(kW))} - \frac{Q_{\text{HB.system}} * \%_{HB.C} * \epsilon_{el}}{\epsilon_{EC} \eta_b} - \Delta E_{aux.C}\right)}{t}$$

#### Introduction

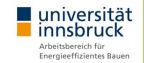

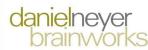

- Solar cooling and heating can be complex
  - Solar Thermal or Photovoltaic driven
  - System design & configurations (backups, storages,...)
  - Demands (domestic hot water, space cooling, ...)
  - **...**

#### **Component** ↔ **System** ↔ **Building**

Conventional chiller and gas heating system

Solar heating and cooling component

**Building Heating, Cooling & Hot Water System** 

#### Introduction

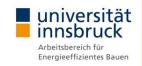

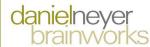

- ? Which **key performance indicators** to use ?
- ? Benchmarks for and against SHC systems ?
- ? Combine gas and electricity in one key figure ?? Steady state vs. dynamic behavior ?
- → Assessment in a **common comparable format** 
  - energetic, ecological, economic, evaluation
    - → T53E4 Assessment Tool
  - Assessment based on (monthly) energy balances
  - Measured or simulated (sub) system
  - Data base for technical and economic assessment
  - T53 standard & specific results

## System & Components

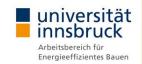

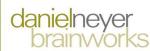

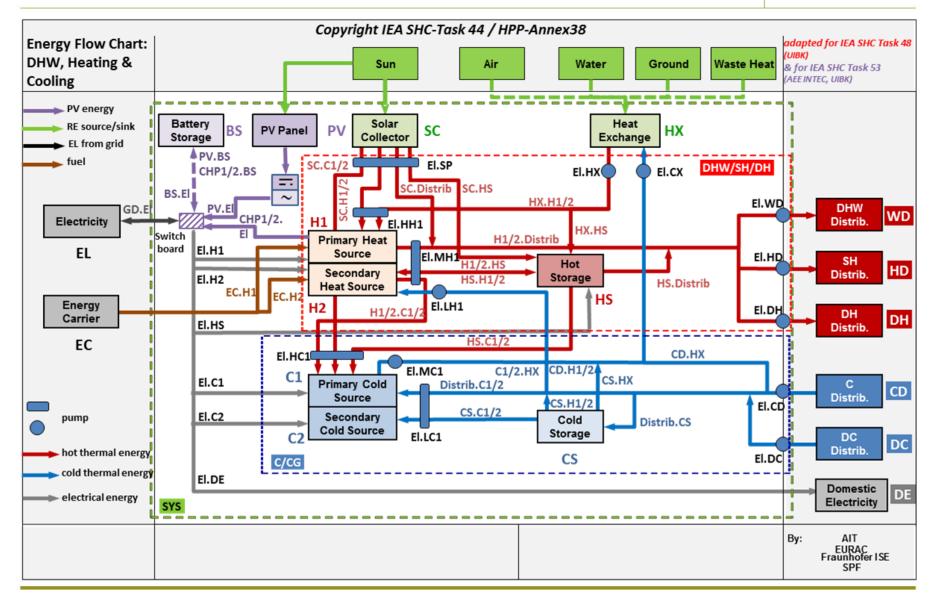

## **Boundary - Cooling**

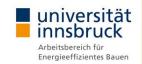

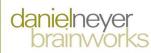

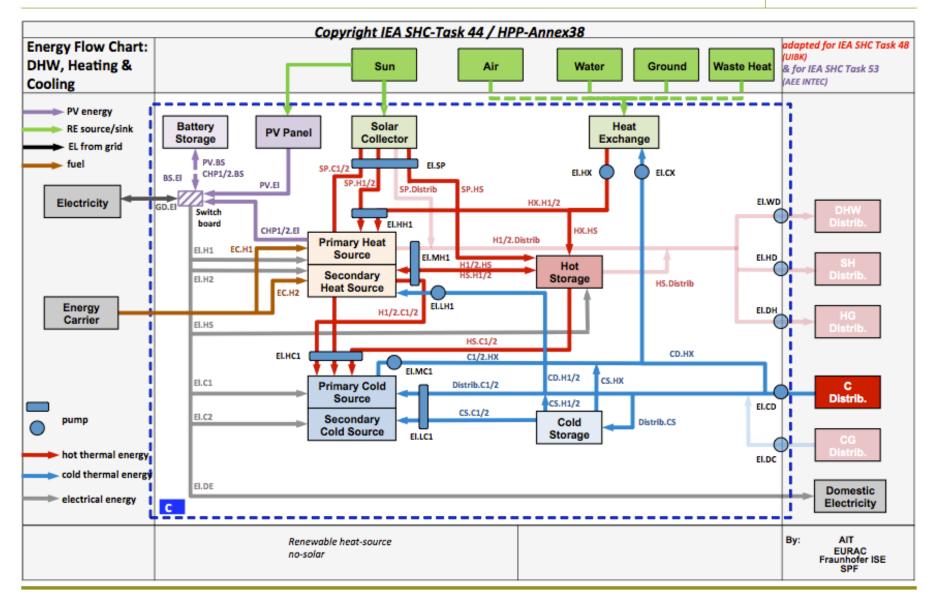

## Boundary - Solar Cooling

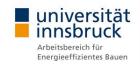

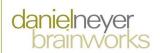

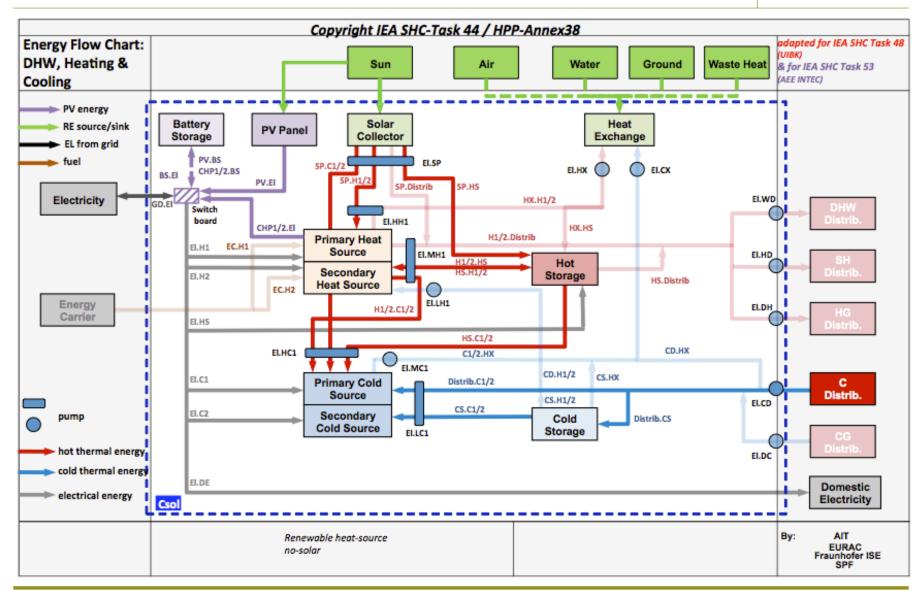

## Systems & Components

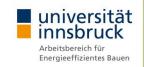

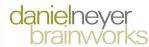

Technical and economic data available for

|                   | components                                         |  |  |  |
|-------------------|----------------------------------------------------|--|--|--|
| Solar Thermal     | Flat Plate Collector                               |  |  |  |
| Collectors (SC)   | Evacuated Tube Collector                           |  |  |  |
| Photovoltaic (PV) | Photovoltaic Panels                                |  |  |  |
|                   | BOS (balance of system)-components                 |  |  |  |
| Heating (H1, H2)  | Natural Gas Boiler                                 |  |  |  |
|                   | • Pellets Boiler                                   |  |  |  |
|                   | Heat Pump (not reversible/reversible)              |  |  |  |
|                   | Absorption Heat Pump (not reversible/reversible)   |  |  |  |
|                   | Combined Heat&Power Plant                          |  |  |  |
|                   | District Heating (as heat source)                  |  |  |  |
| Cooling (C1, C2)  | Air-Cooled Vapour Compression Chiller              |  |  |  |
|                   | Water-Cooled Vapour Compression Chiller            |  |  |  |
|                   | Absorption Chiller (Single Effect & Double Effect) |  |  |  |
|                   | Adsorption Chiller                                 |  |  |  |
|                   | District Cooling (as cold source)                  |  |  |  |
| Storage           | Hot Storage                                        |  |  |  |
| (HS, CS, BS)      | Cold Storage                                       |  |  |  |

## Technical Key Figures

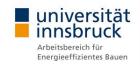

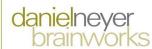

Non-renewable primary energy ratio (PER<sub>NRE</sub>)

Energy input  $(Q_{in})$  converted in primary energy

electricity:  $\mathbf{\epsilon}_{el} = 0.4 \text{ kWh}_{Use}/\text{kWh}_{PE.NRE}$ natural gas:  $\mathbf{\epsilon}_{in} = 0.9 \text{ kWh}_{Use}/\text{kWh}_{PE.NRE}$ 

$$PER_{NRE} = \frac{\sum Q_{out}}{\sum \left(\frac{Q_{el,in}}{\varepsilon_{el}} + \frac{Q_{in}}{\varepsilon_{in}}\right)}$$

Standardized Task 53 reference system
 Natural gas boiler, air-cooled vapor compression chiller

$$\label{eq:per_nref} \begin{aligned} \text{PER}_{NRE.ref} &= \frac{\sum Q_{out}}{\sum \left(\frac{Q_{out.heat} + Q_{loss.ref}}{\epsilon_{in} * \eta_{HB.ref}} + \frac{Q_{out.cold}}{SPF_{C.ref} * \epsilon_{el}} + \frac{Q_{el,ref}}{\epsilon_{el}}\right)} \end{aligned}$$

Non-renewable primary energy savings (f<sub>sav.PER-NRE</sub>)

$$f_{sav.PER-NRE} = 1 - \frac{PER_{NRE.ref}}{PER_{NRE.SHC}}$$

## Technical Key Figures

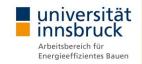

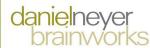

**SPFequ** = SPF in electrical equivalent units,

PER converted into a comparable magnitude for vapour compression chiller / heat pump

$$SPF_{equ} = \frac{PER_{NRE}}{\varepsilon_{el}} = \frac{\sum Q_{out}}{\sum \left(Q_{el,in} + \frac{Q_{in}}{\varepsilon_{in}} * \varepsilon_{el}\right)}$$

to compare the overall heating / cooling system with a vapour compression chiller / heat pump

## **Primary Energy**

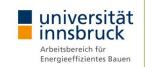

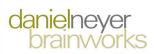

# Annual non-renewable primary energy conversion factors

|                                                                           | T53 Standard | Unit                                 |
|---------------------------------------------------------------------------|--------------|--------------------------------------|
| Primary energy factor for electricity $\boldsymbol{\epsilon}_{\text{el}}$ | 0.40         | kWh <sub>el</sub> /kWh <sub>pr</sub> |
| CO <sub>2</sub> factor for electricity                                    | 0.55         | kg/kWh <sub>el</sub>                 |
| Efficiency of the natural gas boiler $\eta_{\text{HB}}$                   | 0.9          | -                                    |
| Primary energy factor for natural gas $\epsilon_{\text{EC}}$              | 0.9          | kWh <sub>el</sub> /kWh <sub>pr</sub> |
| CO <sub>2</sub> factor for natural gas                                    | 0.26         | kg/kWh <sub>el</sub>                 |
| Efficiency of the pellets boiler $\eta_{\text{HB}}$                       | 0.86         | -                                    |
| Primary energy factor for pellets $\epsilon_{\text{EC}}$                  | 10           | kWh <sub>el</sub> /kWh <sub>pr</sub> |
| CO <sub>2</sub> factor for pellets                                        | 0.05         | kg/kWh <sub>el</sub>                 |

→ Specific values country wise

## **Electricity**

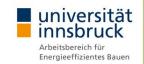

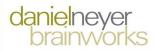

- Monthly T53 standard values for non-renewable primary energy and CO2 emissions
- Example for Austria, based 2015

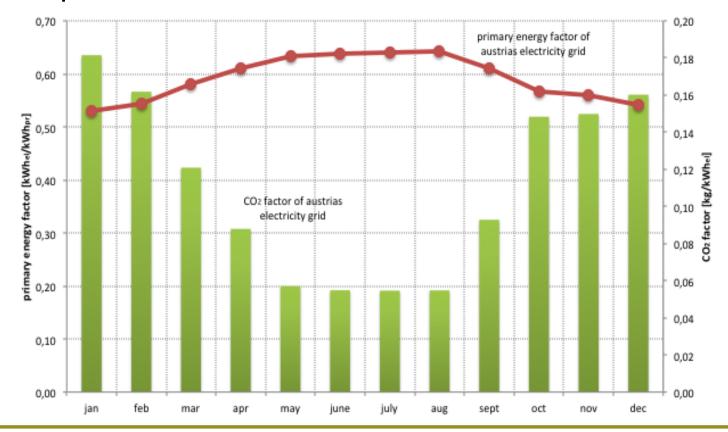

## Economic Key figures

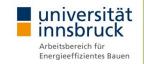

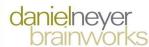

- Different views / interests
  - Customer, Investor, Facility management...
- Different methods & key figures (dynamic calculation):
  - Amortization method
  - Discounted cash flow method
  - Present value method
  - Annuity method

- → pay back time
- → internal rate of return (IRR),
- → net present value (NPV),
- → annualized costs
- → Levelized cost of energy

- → Comparing systems with economic life time of components
- → Many misleading KPIs...
- → Many decisions in early stage...

## Economic Key figures

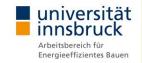

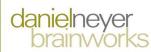

- Annuity method & input values based on EN-standards
- Standardized (data base) to calculate annualized costs
  - Investment, replacement & residual value
  - Maintenance & service,
  - Operational costs (energy, water)
  - Solar Heating and Cooling and Reference
  - → Levelized cost of energy

#### →CostRatio (CR)

$$CostRatio(CR) = \frac{annualized\ costs\ SHC}{annualized\ cost\ REF}$$

#### **Investment Costs**

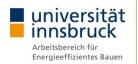

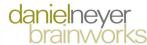

- For all main components,
  - size dependent incl. economy of scale
  - e.g. vapour compression / absorption chiller

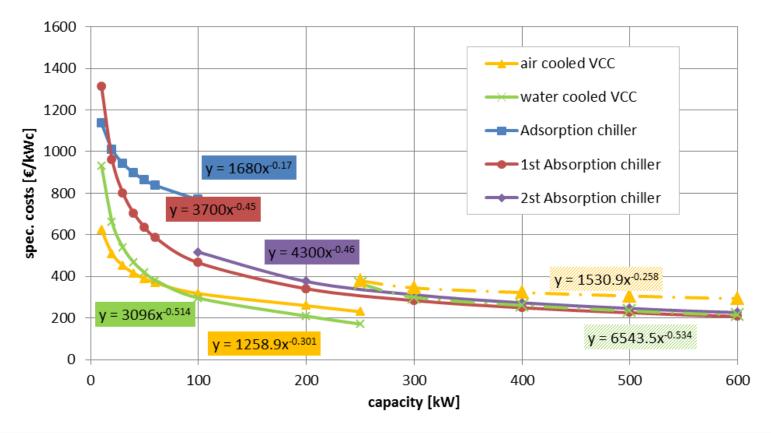

#### **Economic Base**

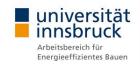

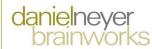

| Economics                  |      |
|----------------------------|------|
| Period under consideration | 25 a |
| Credit period              | 10 a |
| Inflation rate             | 3 %  |

| Energy costs                     |           |
|----------------------------------|-----------|
| Electricity (energy)             | 10 ct/kWh |
| Electricity (power)              | 80 €/kW.a |
| Feed-in tariff without subsidies | 3 ct/kWh  |
| Natural gas                      | 5 ct/kWh  |
| Water                            | 2.5 €/m³  |

## Reference System - VCC

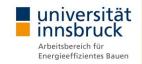

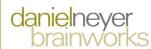

- Water cooled VCC
- Air cooled VCC

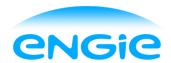

- Depending on capacity
  - Configuration (1/2 hydraulic circuits)
  - Technologies (comp.: scroll, screw, turbo; heat exchanger;...)

| Capacity [kW] | Circuit | Water cooled | Air cooled |
|---------------|---------|--------------|------------|
| 20            | 1       | Scroll       | Scroll     |
| 50            | 1       | Scroll       | Scroll     |
| 100           | 1       | Scroll       | Scroll     |
| 250           | 2       | Scroll/Turbo | Scroll     |
| 500           | 2       | Turbo        | Screw      |
| 1000          | 2       | Turbo        | Screw      |

#### Reference - VCC

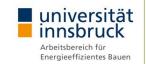

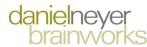

 European Seasonal Energy Efficiency Ratio (ESEER) of standard vapor compression chiller according to

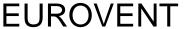

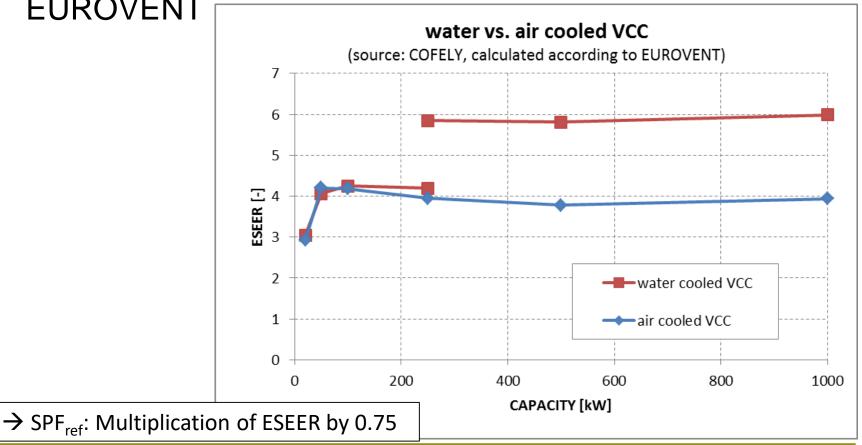

#### Summary

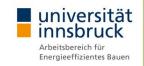

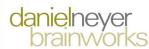

- T53E4 Assessment Tool
  - Simplified analysis of system / subsystem
  - T53 Standard & specific calculation
  - Useful for benchmarking against reference and other RE
  - Focus on
    - non-renewable primary energy (fsav.NRE)
    - Cost Ratio
- → need of working group for harmonizing of calculation methods and technical and economic key performance indicators

Final reports of IEA SHC Task 53

to be expected soon

http://task53.iea-shc.org/
Tool download

Tool download

Tool download

Tool download

Tool download

Tool download

Autumn 2018

Final Version to be expected in

Autumn 2018

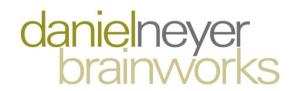

#### CORE

THE CYBERNETICS
OF RENEWABLE ENERGY
AND EFFICIENCY.

oberradin 50 6700 bludenz austria +43 664 28 26 529 daniel@neyer-brainworks.at www.neyer-brainworks.at

# Thank you for your attention!

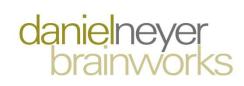

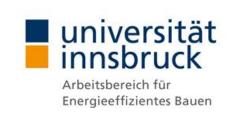

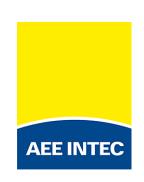

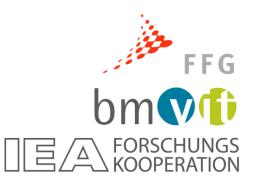

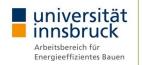

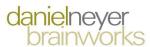

## T53 Best practice examples

Introduction

#### Overview Examples

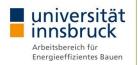

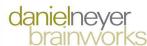

- Assessment of 28 SHC plants with T53E4 Tool
  - 17 examples (28 configurations)
  - System & Subsystem Analysis
  - Trend analysis
  - Sensitivity analysis

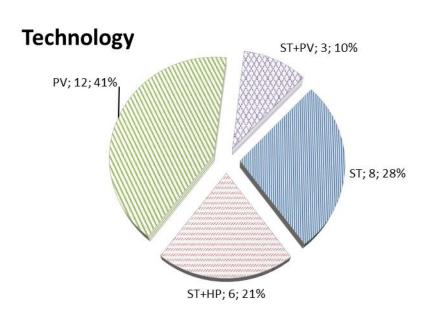

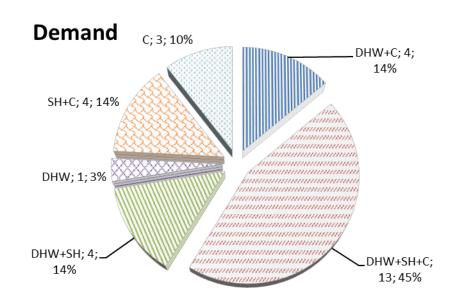

#### Overview Examples

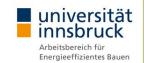

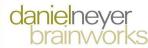

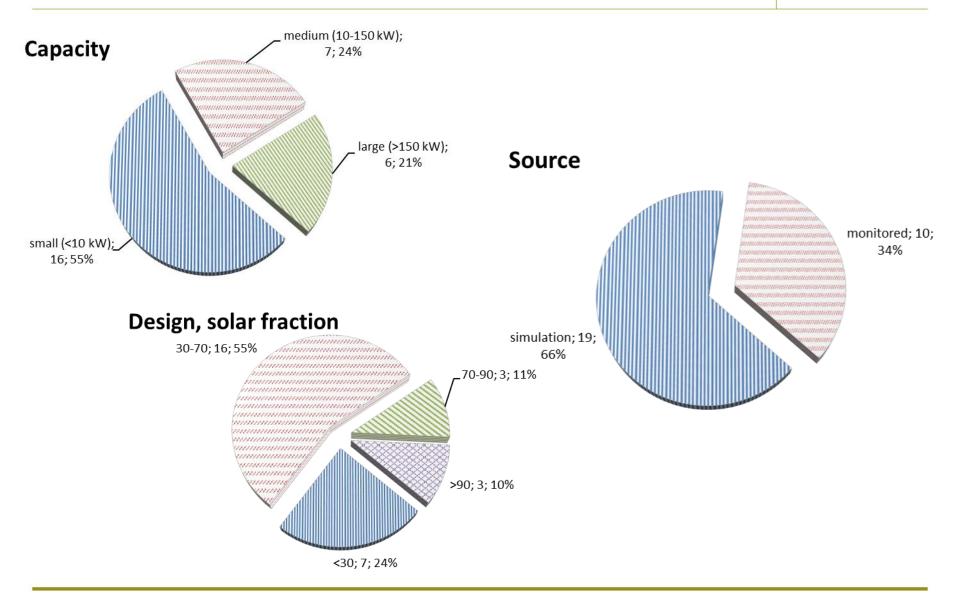

#### Results obtained

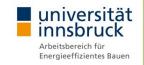

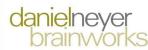

- Assessment of 28 SHC plants with T53E4 Tool
  - Technical analysis
    - Energy balance check
    - Comparison to T53 Standard
    - System & Subsystem Analysis
    - PER<sub>NRE</sub>, PER<sub>NRE.ref</sub>, f<sub>sav.NRE</sub>, SPF<sub>equ</sub>
  - Economic analysis
    - Investment, Replacement & Residual
    - Maintenance, Energy (electricity, natural gas,...)
    - Comparison to T53 Standard
    - Spec. Invest, LCOE<sub>SHC</sub>, LCOE<sub>REF</sub>, CR
- Trend analysis
- Sensitivity analysis